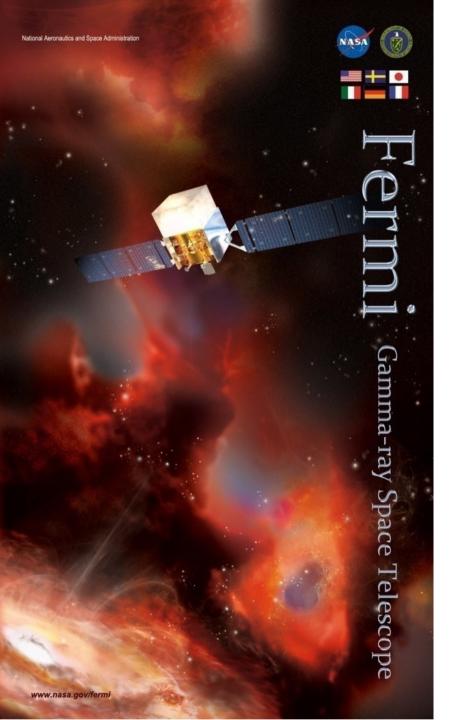

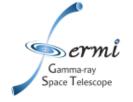

# Multiwavelength Transient Analyses

Judy Racusin NASA/GSFC

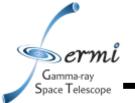

# **Multiwavelength Analysis**

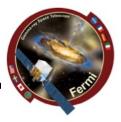

- Astrophysical context
  - Source association
  - Emission mechanisms
- Fermi data probe a region of the spectrum that
  - Can be the high energy anchor for your model
  - Or bridge lower energy regimes and TeV
- How you fit/extrapolate/interpolate over many decades can strongly influence the physical models you walk away with, and correctly accounting for errors over those decades is really important

# Gamma-ray Space Telescope

#### **Caveats**

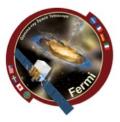

- I stole borrowed some of this material from Alan Marscher's 2012 Fermi Summer School Talk and reworked from my 2017 talk
  - See Alan's talk for a more blazar focused discussion
- I will use a GRB as an example, but most of this is relevant/applicable to other source types
- 2 primary ways to build an SED
  - Input ~raw data, response functions, etc. and fit the whole spectrum together
  - Collect individually fit datasets and combine them fitting more complex physical models around already fit model dependent data (will come back to this issue)
- There are lots and lots of ways to do this
  - Software (XSPEC, RMFIT, Sherpa, likelihood, 3ML, custom software ...)
  - Units (energy, frequency, wavelength, ...)

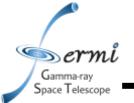

# Measuring a spectrum across the spectrum

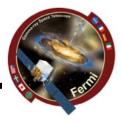

#### Radio/mm/microwave

- temperature -> flux density
- In frequency

#### IR/Optical/UV

- magnitudes in different filters
- $-F_v = 10^{k-0.4m}$  mJy where k depends on filter used
- Must account for extinction in UV/blue
- In wavelength

#### X-ray

- counting photons -> flux
- Must account for N<sub>H</sub> absorption <1 keV</li>
- Conversion depends on shape of spectrum

#### Gamma-ray

- counting photons -> flux
- Likelihood often used to fit spectrum, background, etc.

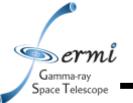

# **Broadband Spectral Energy Distributions (SEDs)**

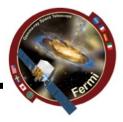

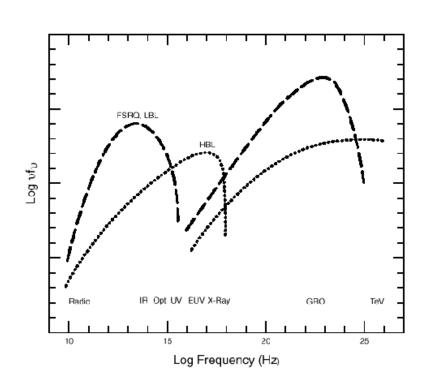

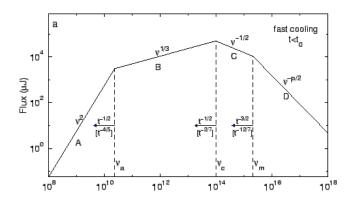

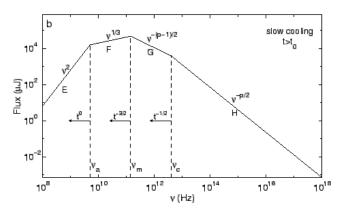

Sari, Piran, Narayan (1998)

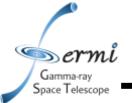

# **Spectral Energy Distributions**

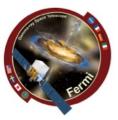

- We want to plot of log<sub>10</sub>vF<sub>v</sub> vs log<sub>10</sub>v
- How is this measured?

| Measure<br>known as                            | Unit                                                                      | Formula                            | Measured where?             | Details                                                                   |
|------------------------------------------------|---------------------------------------------------------------------------|------------------------------------|-----------------------------|---------------------------------------------------------------------------|
| Photon Flux Density*                           | ph cm <sup>-2</sup> s <sup>-1</sup> keV <sup>-1</sup>                     | N(E)=AE <sup>-Γ</sup><br>(example) | X-ray, γ-ray                | Instrument dependent                                                      |
| Spectral Flux<br>Density<br>or<br>Energy Flux* | erg cm <sup>-2</sup> s <sup>-1</sup><br>keV <sup>-1</sup><br>or Jy or mag | $f_v = E N(E) = B E^{-\alpha}$     | X-ray, γ<br>Optical, radio  | Specific energy $\alpha$ = $\Gamma$ -1 1 kev = 1.602x10 <sup>-9</sup> erg |
| Luminosity*                                    | erg s <sup>-1</sup> keV <sup>-1</sup>                                     | $L=f_v 4\pi D^2 k$                 | X-ray, γ                    | k=k-correction,<br>D=distance                                             |
| Spectral<br>Energy<br>density                  | erg cm <sup>-2</sup> s <sup>-1</sup>                                      | $v f_v = E^2 N(E)$                 | Combined broadband spectrum |                                                                           |

<sup>\*</sup>Integrate from E<sub>1</sub>-E<sub>2</sub> to get flux measurement in specific band for light curves

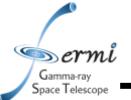

# **Broadband Spectral Energy Distributions (SEDs)**

 $10^{-9}$ 

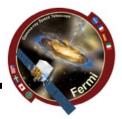

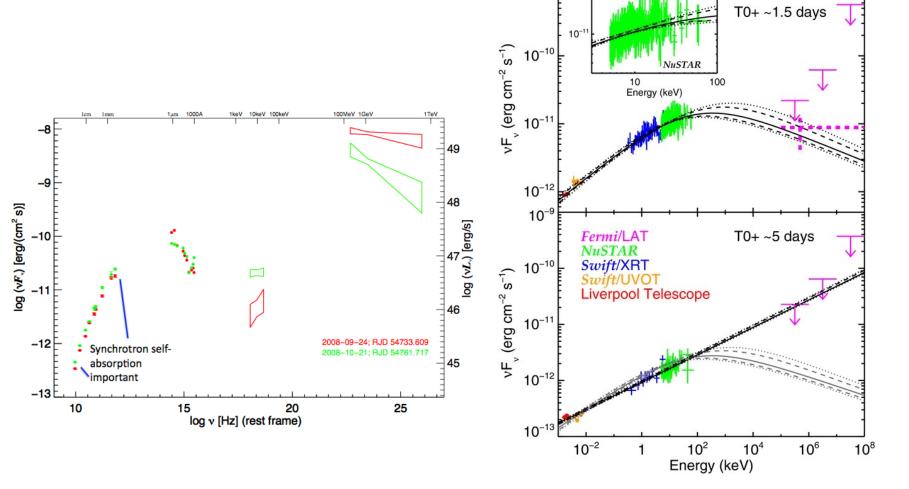

Kouveliotou et al. (2013)

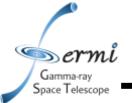

# **Importance of Simultaneity**

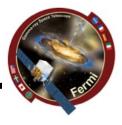

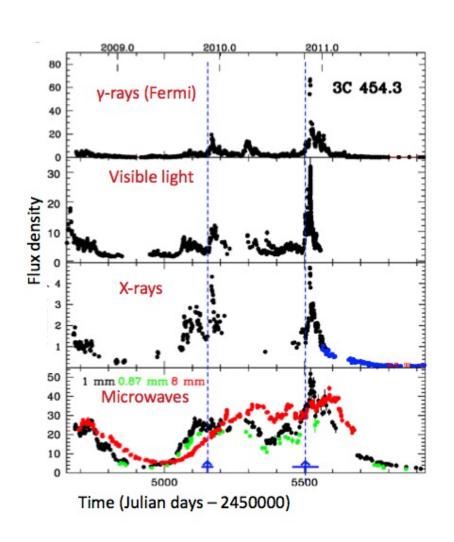

- Flux variations in different wavebands may or may not be correlated, or have delays
- Evidence of variation of different components
- Already messy, therefore simultaneous data at least constrains the same things at the same time (or different things at the same time)
- Talk by Manel last week

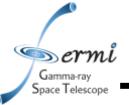

# **Extinction and Absorption**

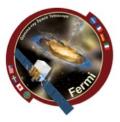

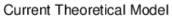

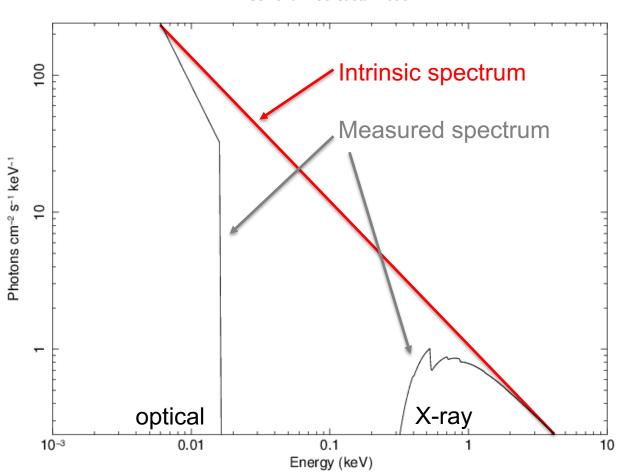

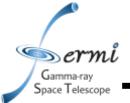

#### **Extinction**

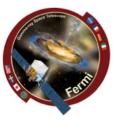

- Interstellar dust absorbs and scatters some of the IR, optical, UV light
- Different dust composition or grain size impacts absorption & scattering
- Well-mapped for Milky Way, LMC, SMC
- A<sub>V</sub>=E(B-V) x R<sub>V</sub>
  - R<sub>v</sub> set specifically for MW, LMC, SMC
  - Fit E(B-V) or A<sub>V</sub>
  - Get it from NED
  - Get it from literature where someone else has already fit it for the same object
- Cardelli et al. 1989 provides relations between  $A_{\text{V}}$  and other wavelengths, though depends on extinction curves

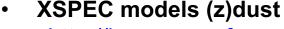

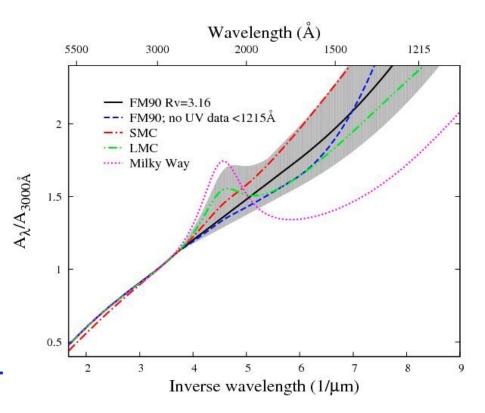

Schady et al. 2012 Pei 1992

http://heasarc.gsfc.nasa.gov/xanadu/xspec/manual/XSmodelZdust.html

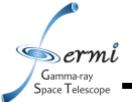

# X-ray Absorption

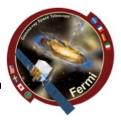

- Interstellar neutral hydrogen gas absorbs soft X-rays
  - Photo-electric absorption using some set of photo-ionization cross-sections
- 2 sources of absorption for extragalactic sources (N<sub>H</sub> – hydrogen column density)
  - Galactic well mapped by Kalberla et al. 2005
    - ftool NH
    - http://heasarc.gsfc.nasa.gov/cgibin/Tools/w3nh/w3nh.pl
  - Intrinsic absorption should be fit,
     can account for redshift (if known)
- XSPEC models (z)wabs, (z)phabs

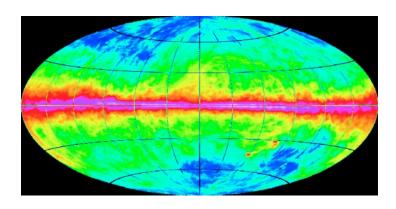

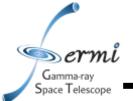

# Adding γ-rays to SEDs

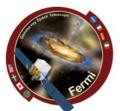

- Likelihood analysis needed to determine contribution of source and background components (fit/assume spectral model)
- If γ-ray source well characterized (bright), and the shape can be constrained (e.g. powerlaw) independently, you can just use results of likelihood over-plotted with broadband SED
  - Use bowtie shape to represent uncertainties centered at  $v_{ref}$
  - $\sigma_F(v) = (v/v_{ref})^{-\alpha} \left[ \ln(v/v_{ref})^2 \sigma_{\alpha}^2 + \sigma_{F}^2 (v_{ref}) \right]^{1/2}$ 
    - usually  $v_{ref} = 2.42 \times 10^{17} \text{ Hz} = 1 \text{ keV}$

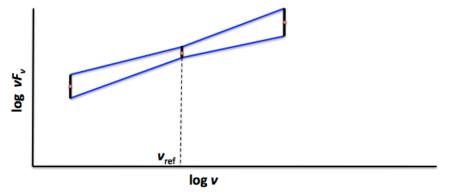

Taking into account error on both normalization (flux) and slope

 However, if shape of γ-ray spectrum affected by data in nearby parts of the spectrum (breaks, curvature, cutoffs, etc.), you should do joint fits given a spectral model, and solve for free parameters

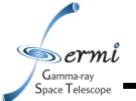

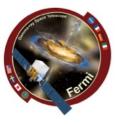

- In order to take data from raw (counts, magnitudes etc.), you must assume
  - Instrumental response function which can depend on event class (LAT), readout mode (X-ray), filter (optical/IR/UV)
  - Background
    - Instrumental can depend on temperature of detector, hot pixels/strips
    - Particle background depends on proximity to SAA, orbit, solar activity
    - Real sources earth, moon, sun, astrophysical sources, Galaxy, etc.
  - Things getting in the way
    - Extinction, absorption, emission lines, EBL
- To get to flux, you fit a model to your spectrum
- vFv is your unfolded (remove model and all of above) spectrum
  - So fitting a model to your vFv spectrum is kind of cheating ...

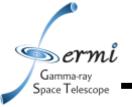

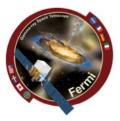

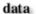

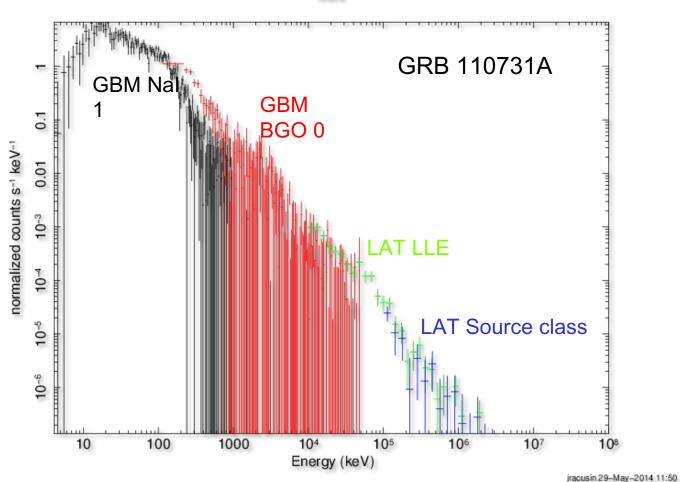

Unbinned (poorly binned) counts spectrum

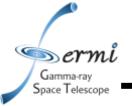

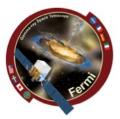

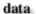

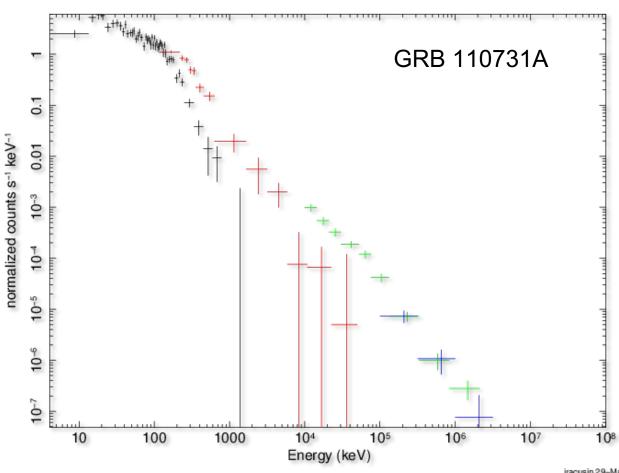

jracusin 29-May-2014 11:51

Binned counts spectrum (only binned for plotting purposes)

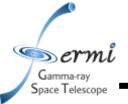

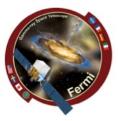

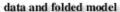

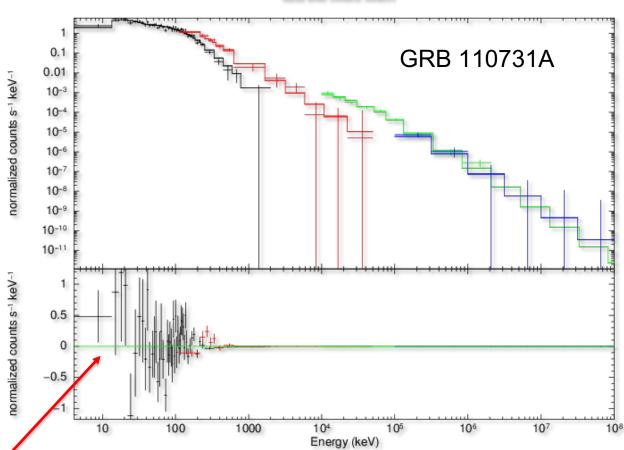

residuals

jracusin 29-May-2014 11:31

Binned counts spectrum

Fit to Band function (grbm in XSPEC)

$$A(E) = K(E/100.)^{\alpha_1} \exp(-E/E_e)$$

$$E < (\alpha_1 - \alpha_2)E_e$$

$$K[(\alpha_1 - \alpha_2)E_e/100.]^{(\alpha_1 - \alpha_2)}(E/100.)^{\alpha_2} \exp[-(\alpha_1 - \alpha_2)]$$

$$E > (\alpha_1 - \alpha_2)E_e$$

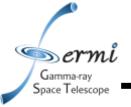

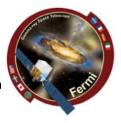

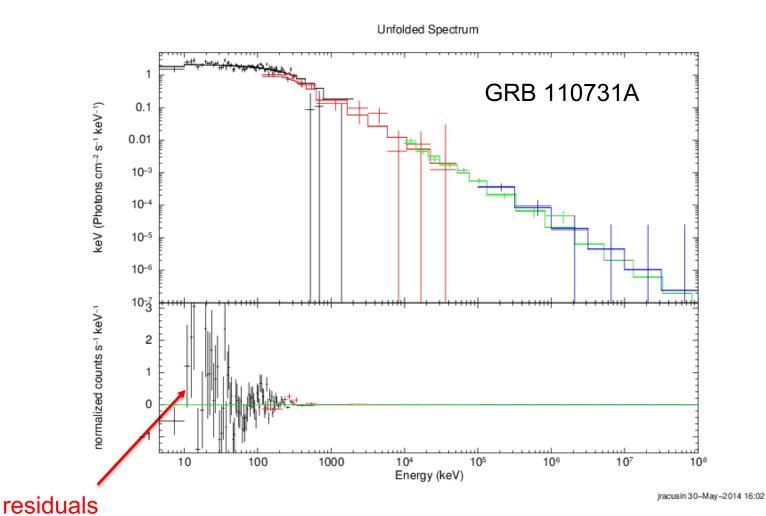

Binned unfolded F<sub>v</sub> spectrum Fit to Band function (grbm in XSPEC)

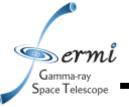

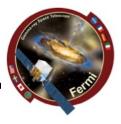

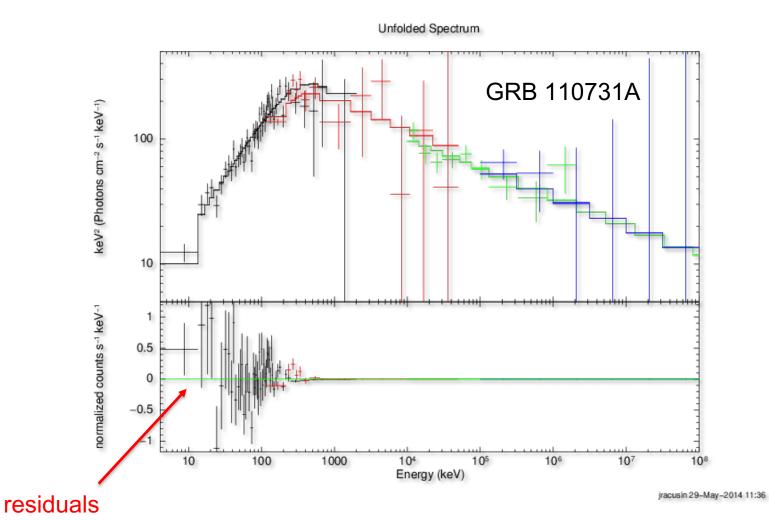

 $vF_v = E^2N(E)$  spectrum Fit to Band function (grbm in XSPEC)

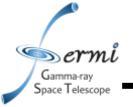

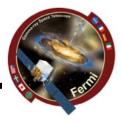

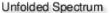

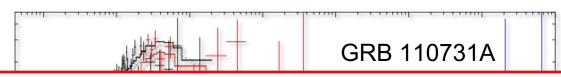

- Therefore, vFv SEDs are not model-independent
- Residuals and fit statistics, are a better way to judge how well the data fit the model
- Plotting data with best fit model can bias the reader towards the validity of your model
  - Used inconsistently in different fields
  - LAT team generally plots model + residuals
- This is all just a note of caution!

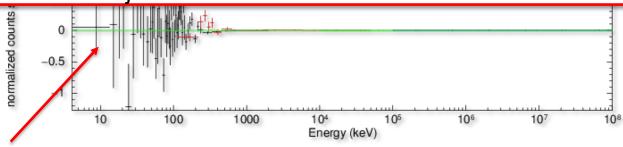

residuals

jracusin 29-May-2014 11:41

 $vF_v = E^2N(E)$  spectrum Fit to Pow+Band function (pow+grbm in XSPEC)

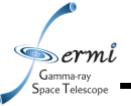

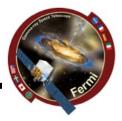

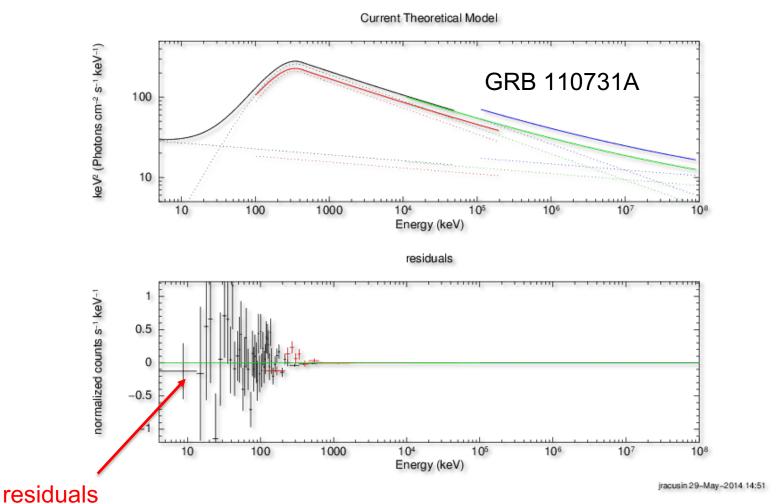

 $vF_v = E^2N(E)$  spectrum Fit to Pow+Band function (pow+grbm in XSPEC)

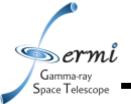

# Let's build a really simple SED

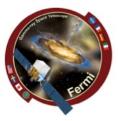

#### Extract LAT Spectra

- Standard Science Tools Method
  - gtmktime
  - gtselect
  - gtltcube
  - gtexpmap
  - gtdiffrsp
  - gtlike
  - (gtfindsrc)
  - gtbin
  - gtrspgen
  - gtbkg
  - http://fermi.gsfc.nasa.gov/ssc/data/analysis/scitools/lat\_grb\_analysis.
     html
- Shortcut/Wrapper Method
  - gtburst
  - https://fermi.gsfc.nasa.gov/ssc/data/analysis/scitools/gtburst.html

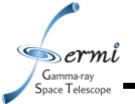

# **GRB Specific Uses of Event Classes**

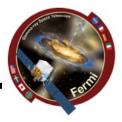

- LAT Low Energy (LLE)
  - really loose event classification that can be used down to
     ~30 MeV, useful during brightest part of bright bursts when source is really bright compared to background
- Transient class
  - Useful during bright prompt burst itself, while source in counts limited
- Source class
  - Useful over longer intervals like long extended emission (100's-1000's of seconds)

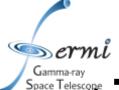

# **GRB Analysis Tools**

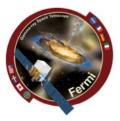

# Space Telescope **gtburst**

- Python GUI interface for
  - downloading GBM/LLE/LAT data
  - selecting background and source intervals (GBM, LLE)
  - likelihood analysis of LAT data
  - Localizing LAT GRBs
- Also useful for other short transients (e.g. Solar Flares)
- Is part of the science tools, but updates via git separately
- It is on your VM now
- Written by Giacomo Vianello & Nicola Omodei (LAT team)

#### rmfit

- IDL GUI for selecting background and source intervals
- Spectral fitting of GBM data
- Available on FSSC user contributed tools
- Written by Rob Preece, Adam Goldstein (GBM team)
- GBM Data Tools (Gamma-ray Data Tools)
  - Python tools for downloading, extracting, and fitting GBM data
  - Available on FSSC and github
  - Written by Adam Goldstein and others

#### XSPEC

- Standard tool in X-ray astronomy
- Written by Keith Arnaud (NASA/GSFC)

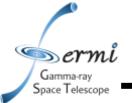

#### **Common Time Interval**

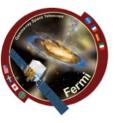

#### Navigation plots

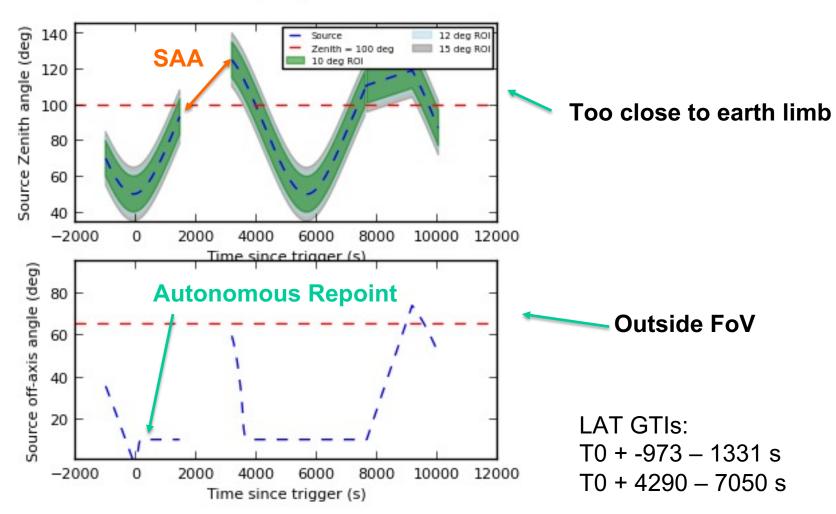

You can recreate all of this from the FT2 file Or from the gtmktime output GTI extension

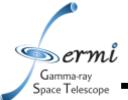

# Example: GRB 110731A

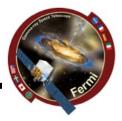

- Simultaneously detected by Swift & Fermi
  - GBM, LAT clearly detected
  - BAT, XRT, UVOT + groundbased observations
- Ackermann et al. 2012
  - Multiwavelength Observations of GRB 110731A: GeV Emission from Onset to Afterglow

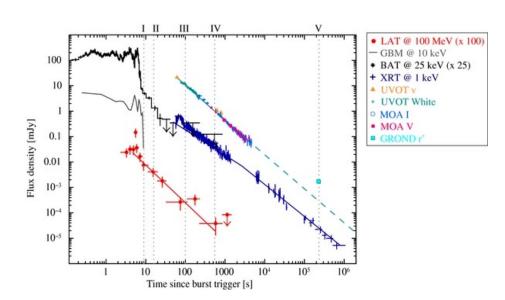

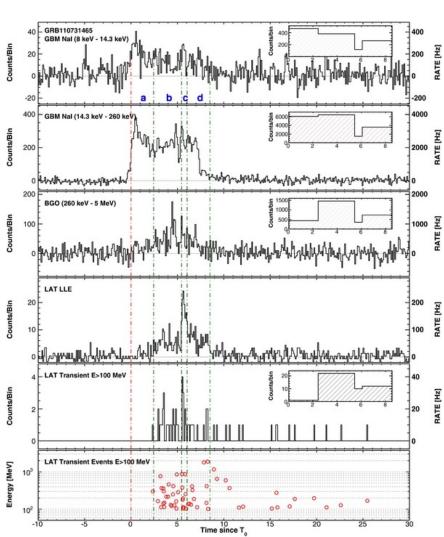

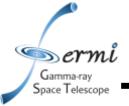

# **Common Time Interval**

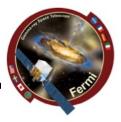

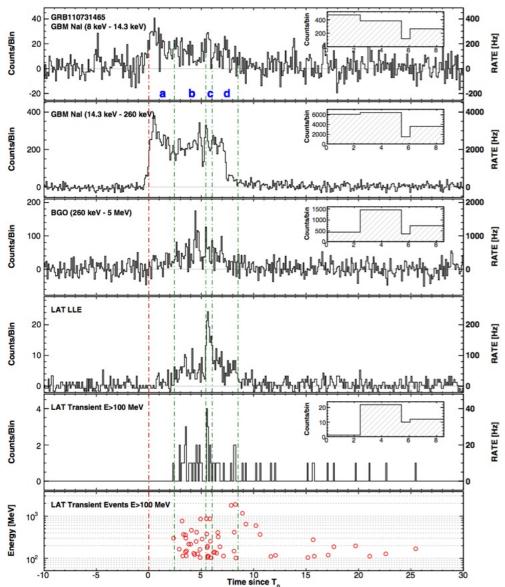

**GBM**  $T_{90} = 14.3 s$ 

LAT detection for ~1000 s

Let's use joint GBM+LAT interval:

T0 + 0-20 s

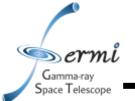

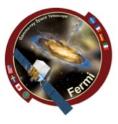

- Extract Data for GBM & LAT
- Likelihood analysis of LAT data using gtburst
  - Get simple fit to LAT spectrum, and contribution from background
- Get both GBM & LAT data in XSPEC
  - Joint band function fit
  - Different statistics for different instruments
    - GBM C-stat
    - LAT pgstat (Poisson data with Gaussian background)

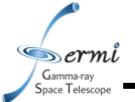

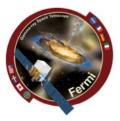

- Data for tutorial
  - Extract it yourself
    - gtburst we'll walk through it
  - Or grab data I already extracted
    - https://confluence.slac.stanford.edu/download/attachments/382927547/NotesOnLightCurves.pptx?version=1&modificationDate=1685826922000&api=v2
    - put grb110731a\_xspec.tar.gz in shared directory
  - in your docker image home directory, type:
    - mkdir grb110731a
    - cd grb110731a
    - mv /data/grb110731a\_xspec.tar.gz .
    - tar xvfz grb110731a\_xspec.tar.gz .

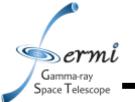

# **Tutorial Next Steps**

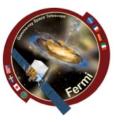

- Option 1 skip to XSPEC
- Option 2 walk through LAT GRB analysis with Gtburst
- Caveat
  - You should be able to also select time intervals for GBM data in Gtburst, but I couldn't get it to work last night
  - You can select GBM intervals and spectral files with the gbm data tools, which I did
  - All of these files are in the tar file

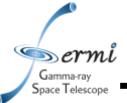

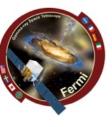

- gtburst
  - Update always a good idea

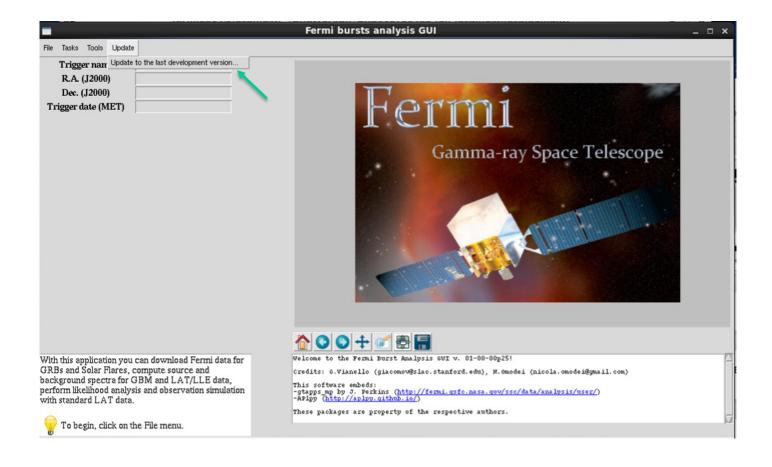

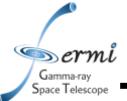

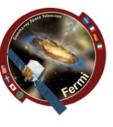

#### gtburst

#### Download LAT dataset

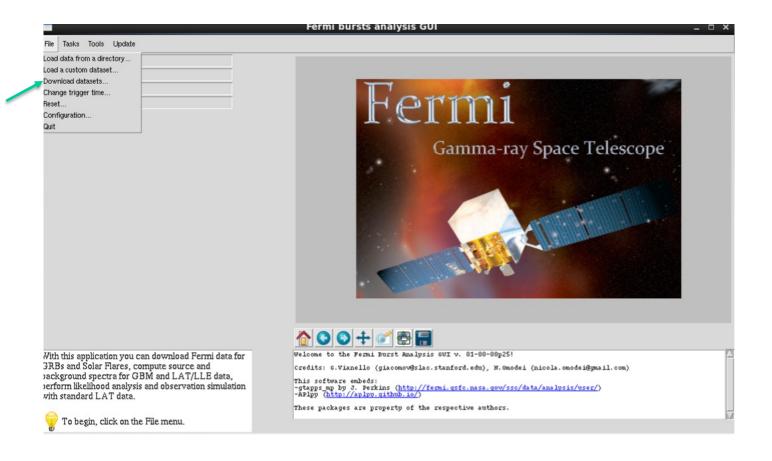

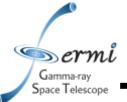

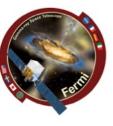

#### gtburst

Browse GBM/Swift triggers, or enter manual info

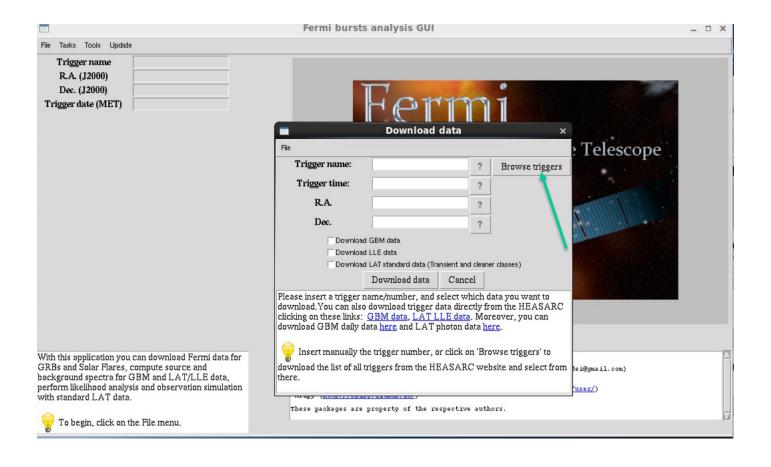

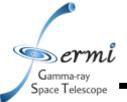

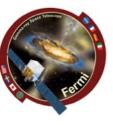

#### gtburst

Choose your trigger

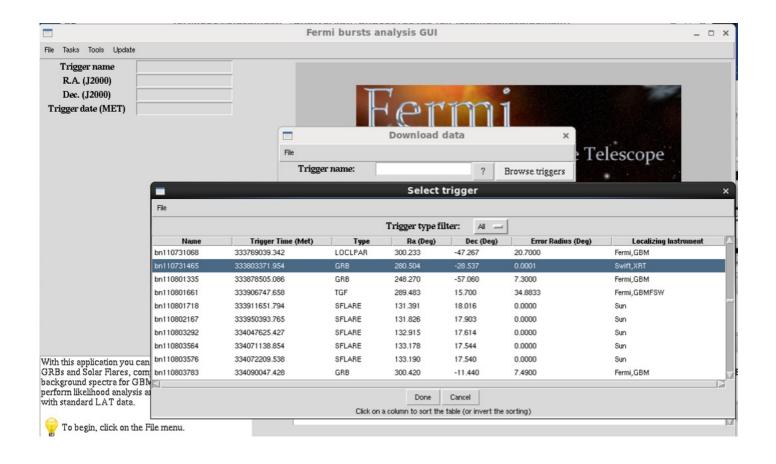

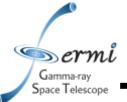

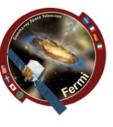

#### gtburst

- Choose the dataset
- 10000 is standard interval to search

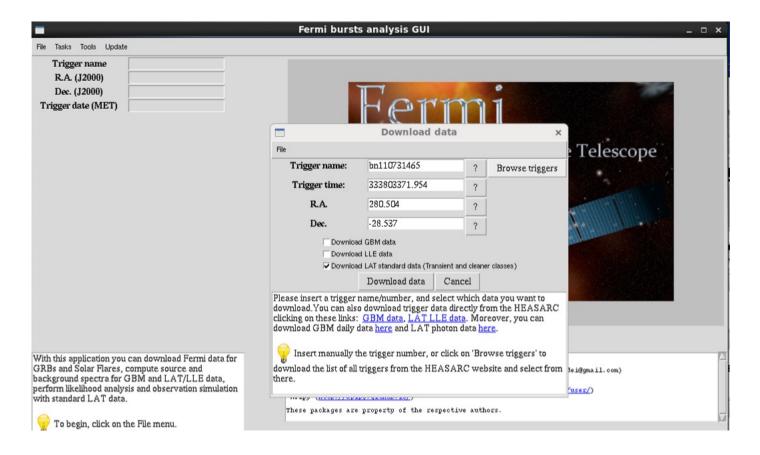

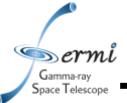

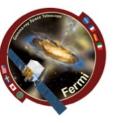

#### gtburst

wait ...

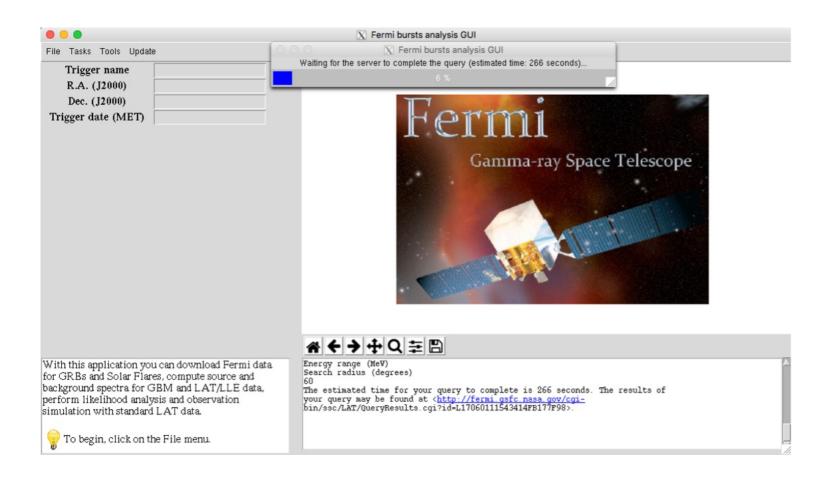

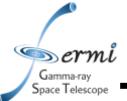

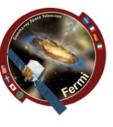

- gtburst
  - or grab data from directory

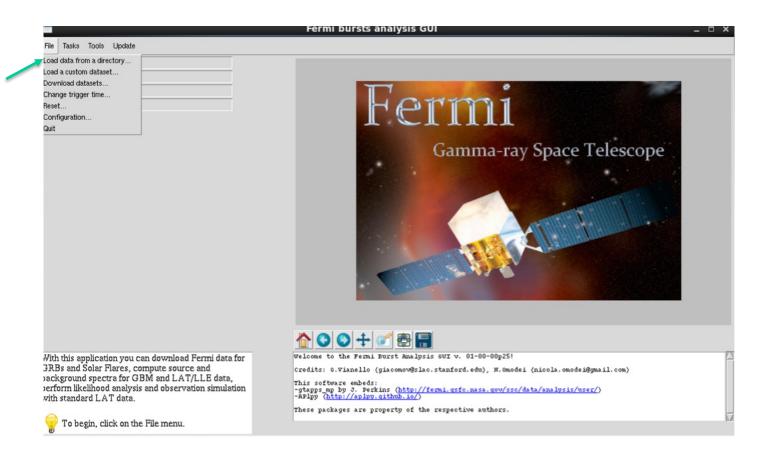

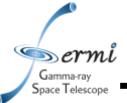

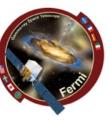

#### gtburst

or grab data from directory

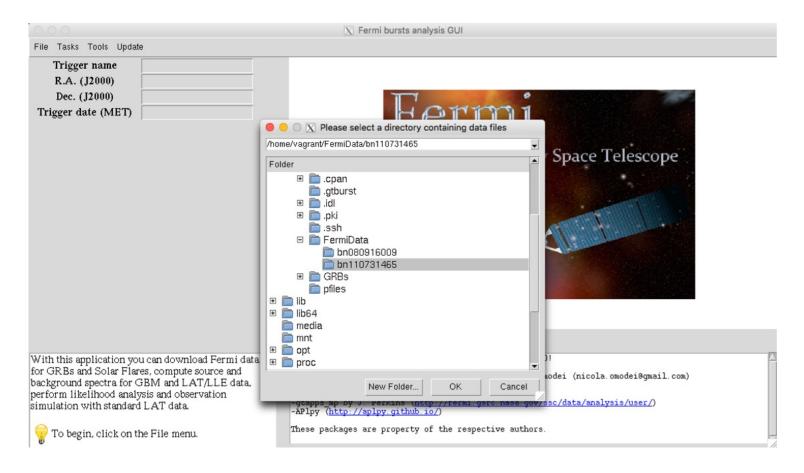

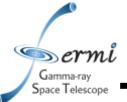

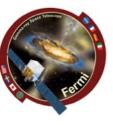

#### gtburst

#### Choose the dataset

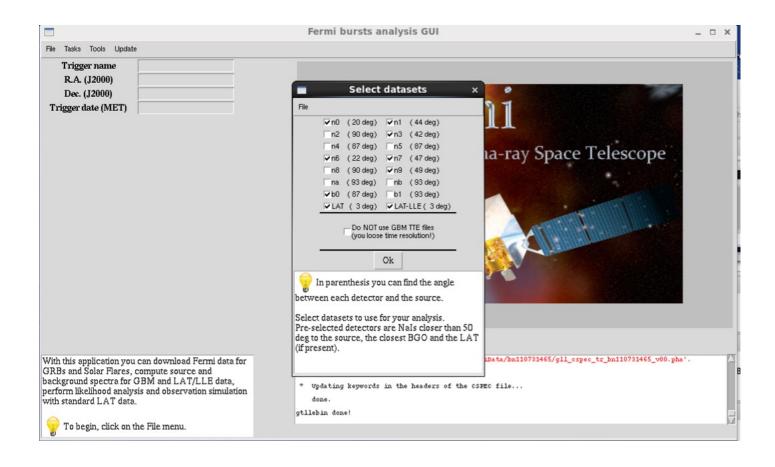

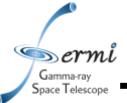

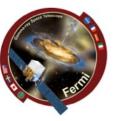

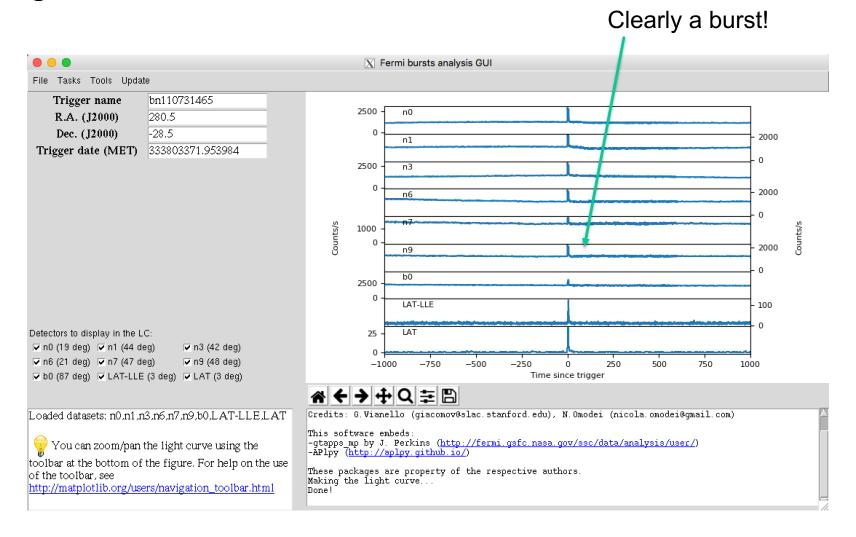

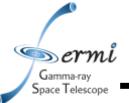

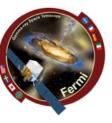

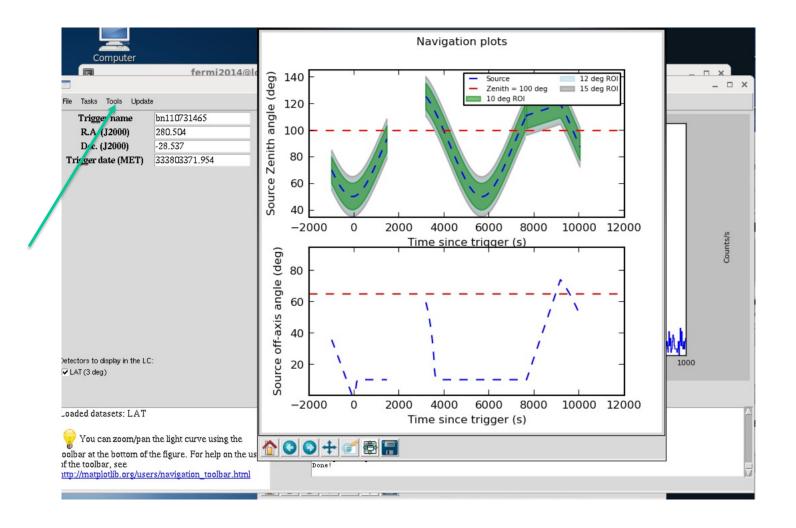

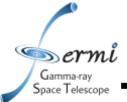

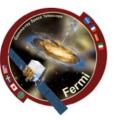

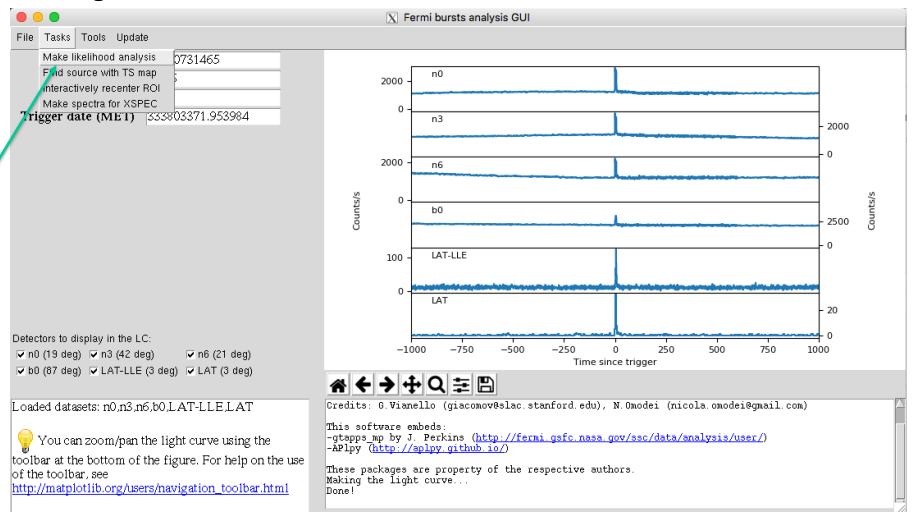

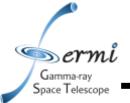

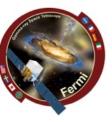

Click here

#### gtburst

Radius of interest
Event class
Limit earth limb
Start time relative to trigger
Stop time relative to trigger
Min energy in MeV
Max energy in MeV

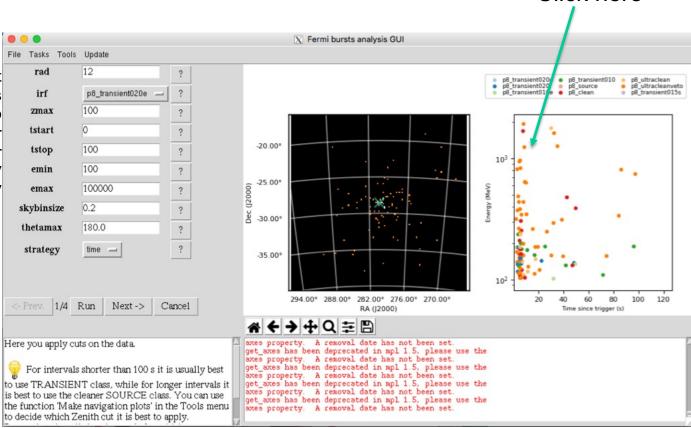

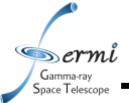

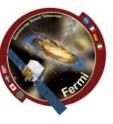

- Limit data selection to SED interval
- Relevant event class (Transient20e)

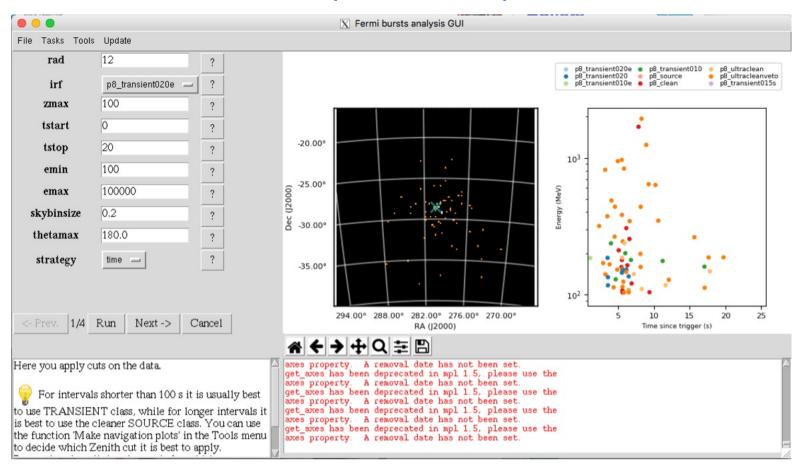

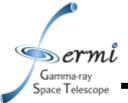

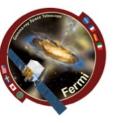

- gtburst
  - Setting up background models for likelihood
  - next-run-next

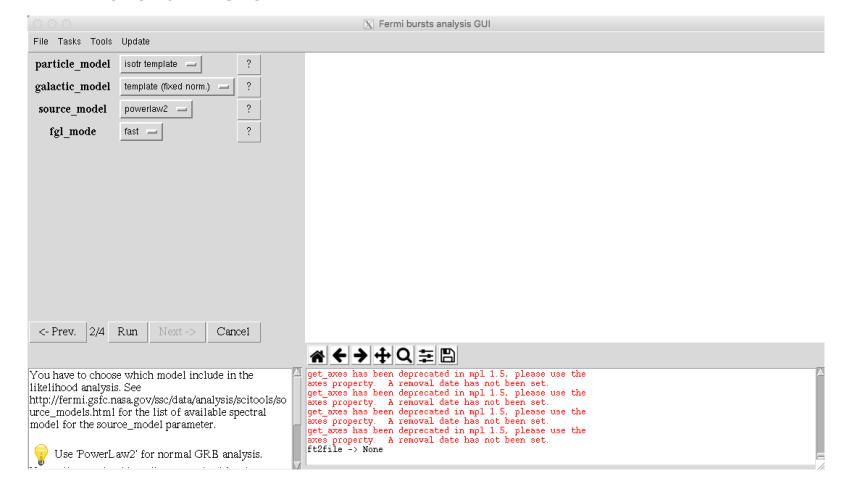

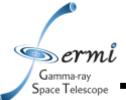

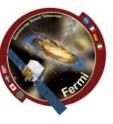

- gtburst
  - XML file, default fits power-law with index=2

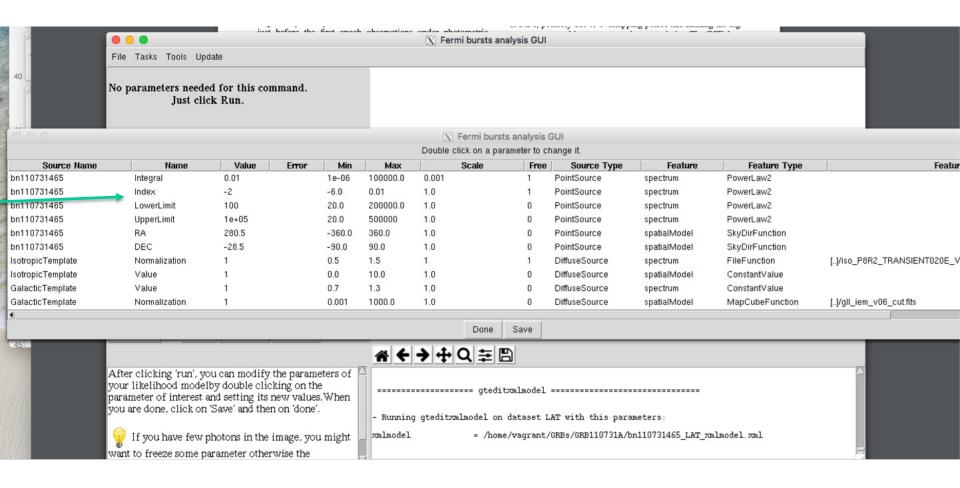

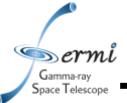

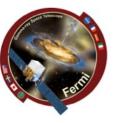

- Optimizing position runs gtfindsrc after gtlike
- Show model image makes TS map
- Spectral files makes XSPEC ready files
- Run -> wait ...

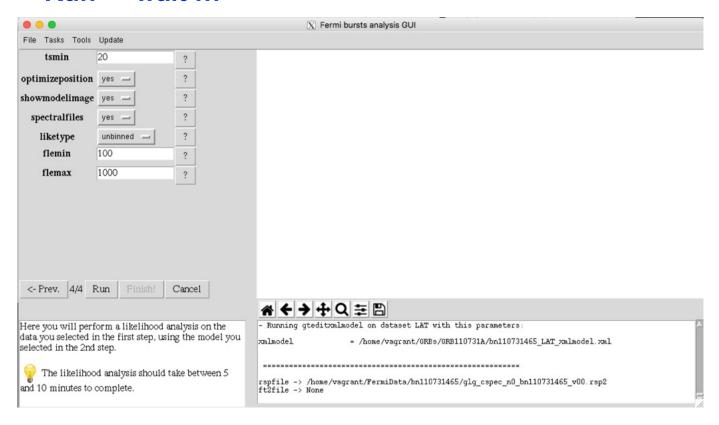

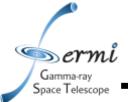

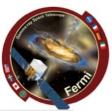

# gtburst

- LAT Likelihood results
- Finish

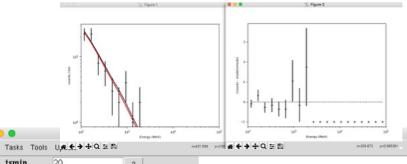

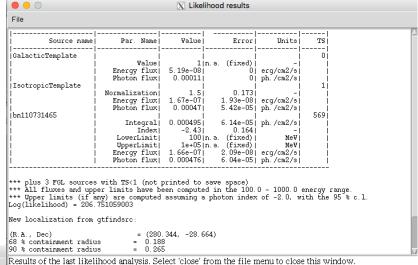

tsmin 20 ?
optimizeposition yes — ?
showmodelimage yes — ?
spectralfiles yes — ?
liketype unbinned — ?
flemin 100 ?
flemax 1000 ?

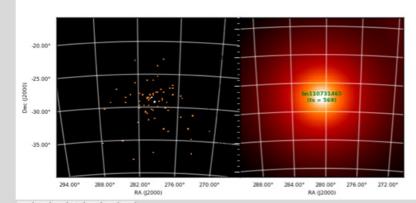

Here you will perform a likelihood analysis on the data you selected in the first step, using the model you selected in the 2nd step.

The likelihood analysis should take between 5 and 10 minutes to complete.

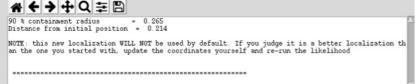

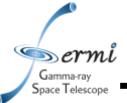

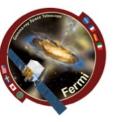

#### gtburst

 Turn off some of the GBM detectors, only need 2 or 3 Nals (with smallest angle) & 1 BGO

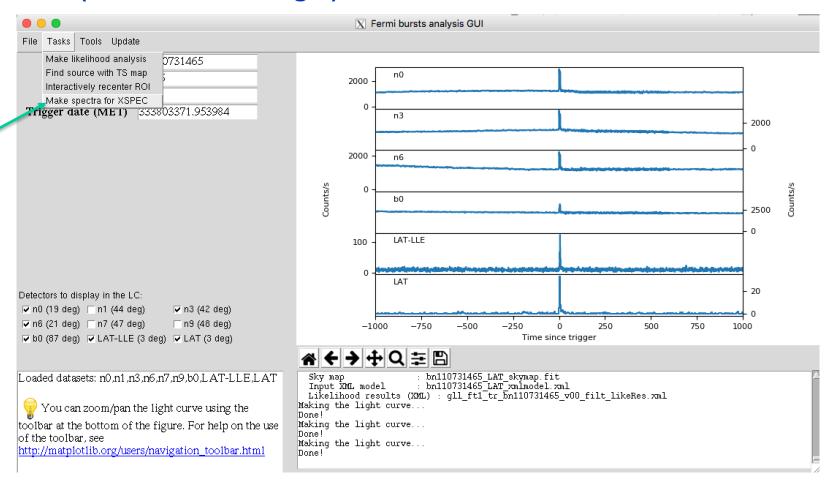

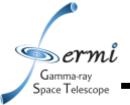

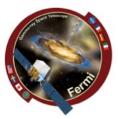

interactive or manual interval input

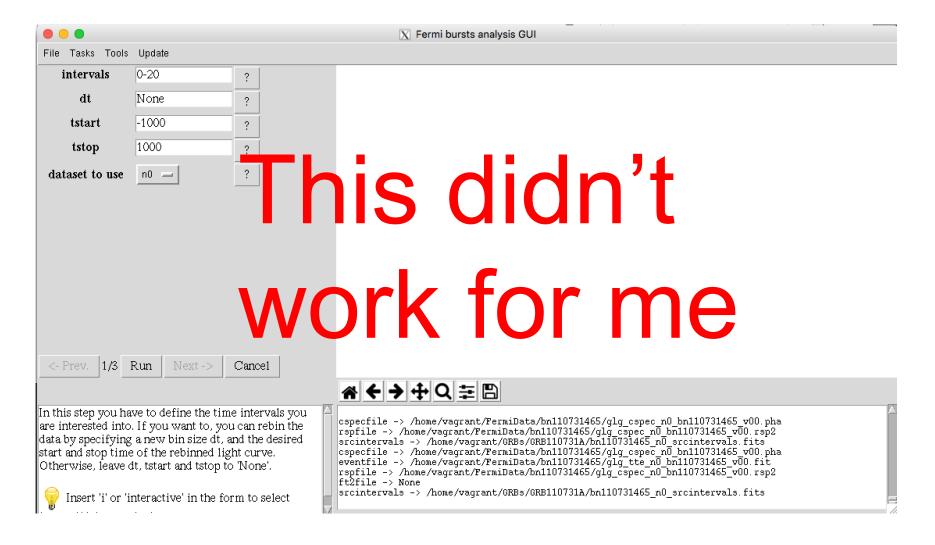

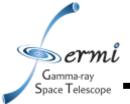

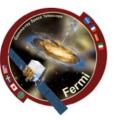

#### interactively zoom

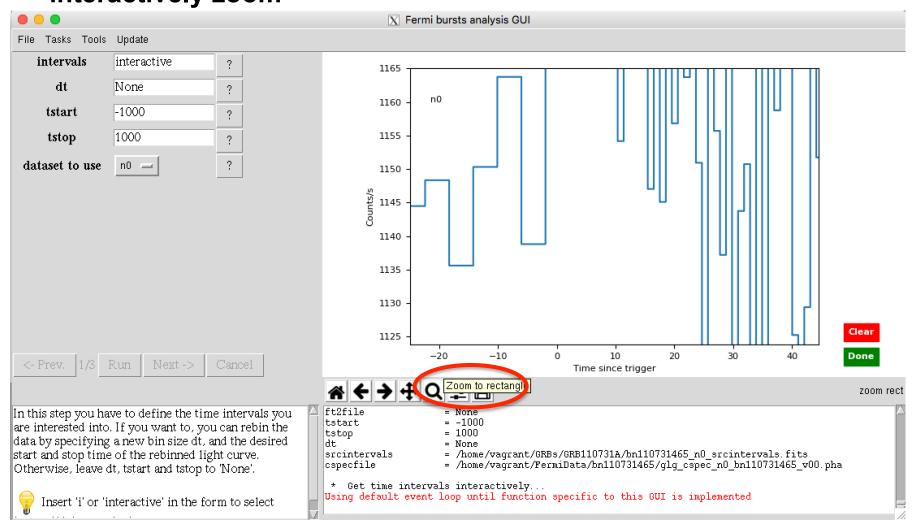

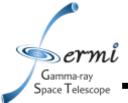

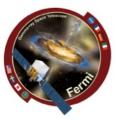

#### interactively choose source interval

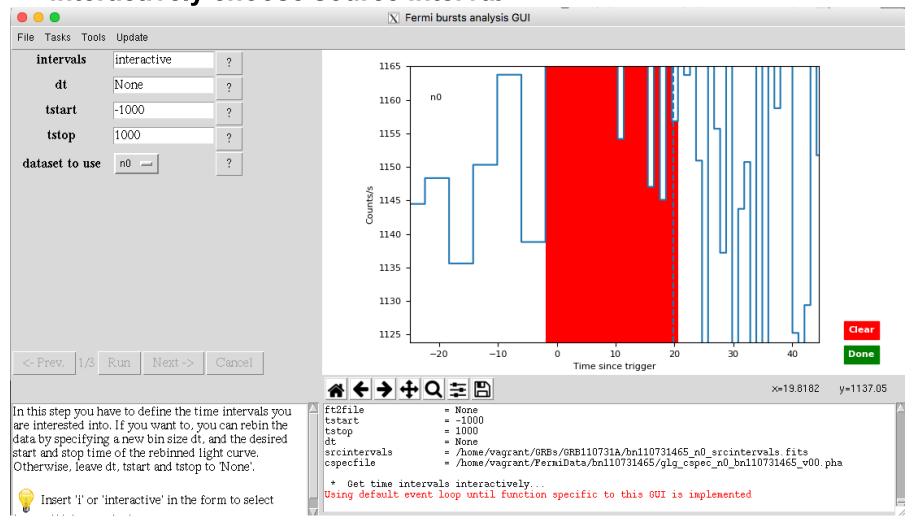

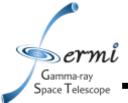

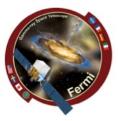

interactively choose background for each detector

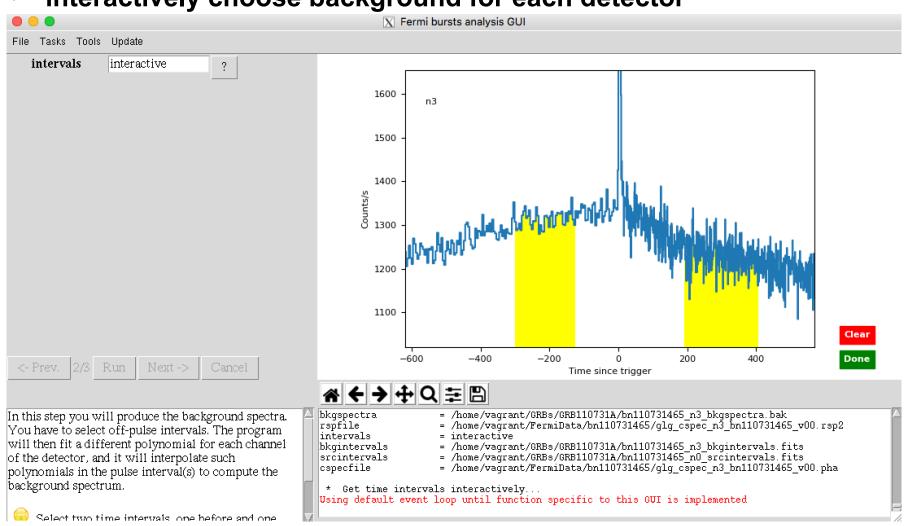

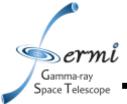

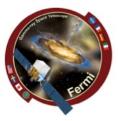

# resulting fit, retry if it doesn't look right

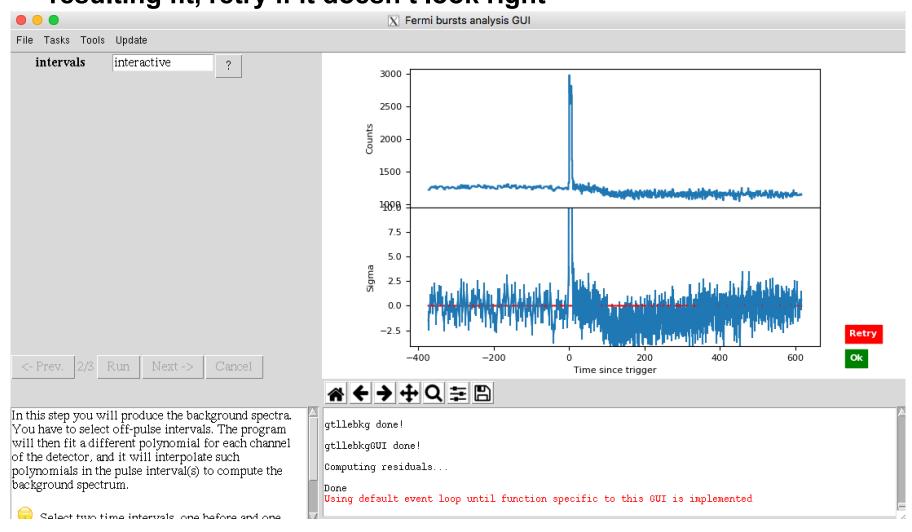

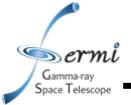

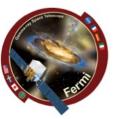

# resulting files

[vagrant@host-10-0-2-15 GRB110731A]\$ ls \*pha \*rsp \*bak bn110731465\_b0\_bkgspectra.bak bn110731465\_b0\_srcspectra.pha bn110731465\_b0\_weightedrsp.rsp bn110731465\_LAT-LLE\_bkgspectra.bak bn110731465\_LAT-LLE\_srcspectra.pha bn110731465\_LAT-LLE\_weightedrsp.rsp bn110731465\_n0\_bkgspectra.bak bn110731465\_n0\_srcspectra.pha bn110731465\_n0\_weightedrsp.rsp bn110731465\_n1\_bkgspectra.bak bn110731465\_n1\_srcspectra.pha bn110731465\_n1\_weightedrsp.rsp bn110731465\_n3\_bkgspectra.bak bn110731465\_n3\_srcspectra.pha [vagrant@host-10-0-2-15 GRB110731A]\$

ls \*pha \*rsp \*bak
bn110731465\_n3\_weightedrsp.rsp
bn110731465\_n6\_bkgspectra.bak
bn110731465\_n6\_srcspectra.pha
bn110731465\_n6\_weightedrsp.rsp
bn110731465\_n7\_bkgspectra.bak
bn110731465\_n7\_srcspectra.pha
bn110731465\_n7\_weightedrsp.rsp
bn110731465\_n9\_bkgspectra.bak
bn110731465\_n9\_srcspectra.pha
bn110731465\_n9\_srcspectra.pha
bn110731465\_n9\_weightedrsp.rsp
gll\_ft1\_tr\_bn110731465\_v00\_filt\_spec\_0.000\_20.000.bak
gll\_ft1\_tr\_bn110731465\_v00\_filt\_spec\_0.000\_20.000.rsp

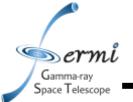

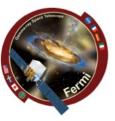

#### XSPEC

- http://heasarc.nasa.gov/xanadu/xspec/manual/manual.html
- Standard spectral model fitting package, developed in X-ray community, so a bit X-ray centric (units default in keV)
- Inputs:
  - counts/channel spectra
  - Background files
  - Response files
- Outputs:
  - Fit parameters
  - Model fit to data in counts space, F<sub>v</sub>, vF<sub>v</sub> in energy, frequency, etc.
- Other spectral fitting packages
  - RMFIT
  - SHERPA

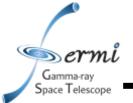

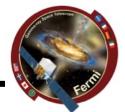

#### Download example\_prompt.xcm

```
data 1:1 bn110731465_n3.pha res 1:1 glg_cspec_n3_bn110731465_v00.rsp2
```

```
data 1:2 bn110731465_n6.pha res 1:2 glg_cspec_n6_bn110731465_v00.rsp2
```

```
data 2:3 bn110731465_b0.pha res 3 glg_cspec_b0_bn110731465_v00.rsp2
```

data 4:4 gll\_ft1\_tr\_bn110731465\_v00\_filt\_spec\_0.000\_ 20.000.pha

# Setting up 3 data groups

- Nal
- BGO
- LAT

This allows us to do things like free parameters (e.g. normalization constant) in each group from each other

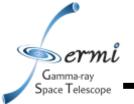

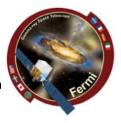

Let's set things up

cpd /xw setplot en

ignore 1:\*\*-8.0

ignore 1:1000.-\*\*

ignore 3:\*\*-200.

ignore 3:40e3-\*\*

ignore bad

statistic cstat statistic pgstat 3

- Let's plot our data
  - plot Idata

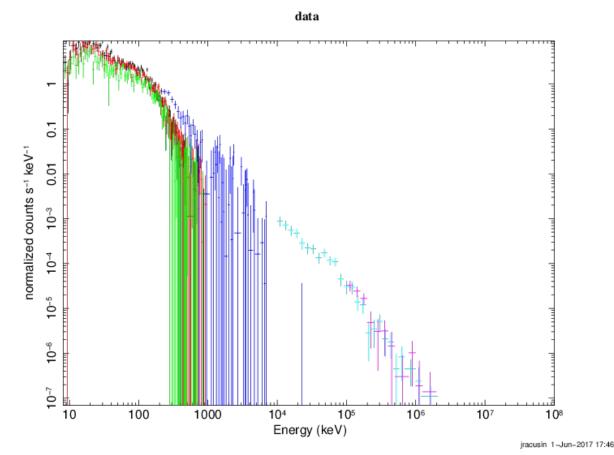

cstat = Cash Statistic, pgstat = poison signal with gaussian noise

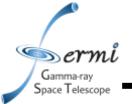

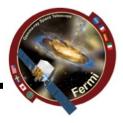

- Let's bin our data (for plotting purposes only)
  - setplot rebin <min significance><max # bins><plot group>
  - setplot rebin 5 10 1
  - setplot rebin 5 10 2
  - setplot rebin 5 10 3
  - setplot rebin 5 20 4
  - setplot rebin 5 5 5
  - plot Idata

feel free to play with these numbers to make nicer looking plots, it won't affect the fits

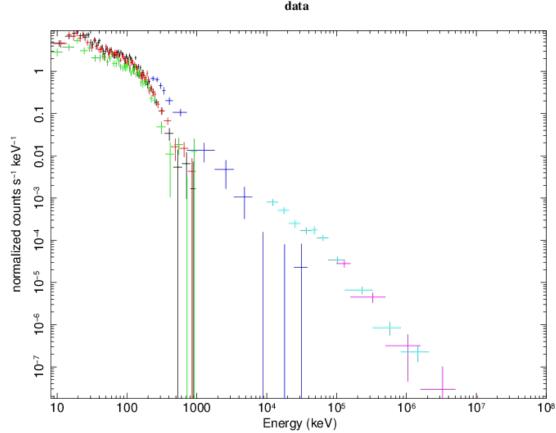

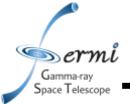

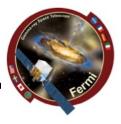

^1E-03

 Let's fit the data to some simple models

normalized counts s<sup>-1</sup> keV

Model powerlaw<1> Source No.: 1 Active/On
Model Model Component Parameter Unit Value
par comp

Data group: 1

mode

[pressdefau

- fit 100

Let's plot residuals

plot lc

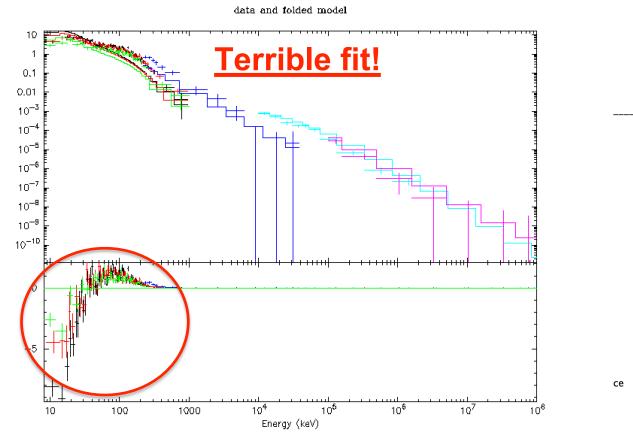

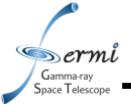

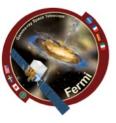

- Let's look at the plot like a SED plotting vF<sub>v</sub> to unfold the data using the response functions & model. This makes your spectrum plot model dependent, caution when interpreting physical models!
  - plot eeuf res
  - plot eemo res

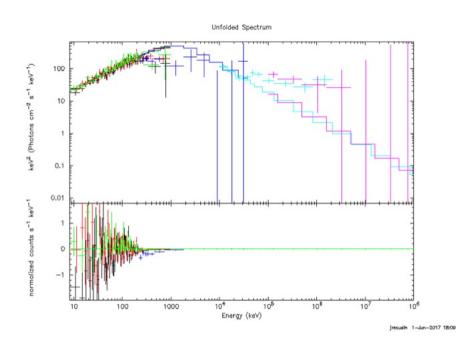

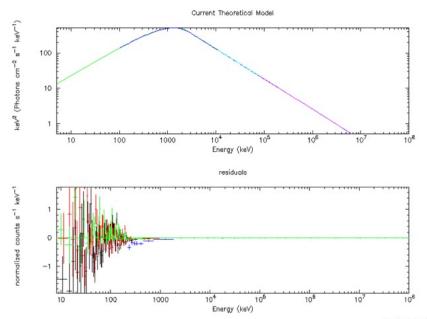

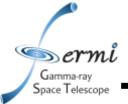

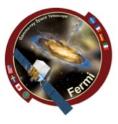

- Let's to a better fit to the data. Try these models
  - model grbm
  - model grbm+pow
  - model grbm+pow+bb
  - model const(grbm+pow+bb)
    - freeze 1
    - untie 19

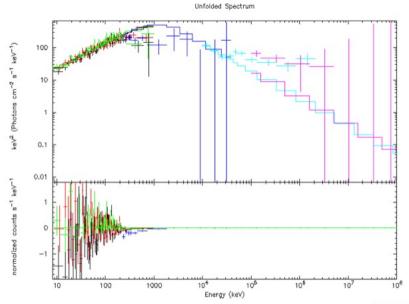

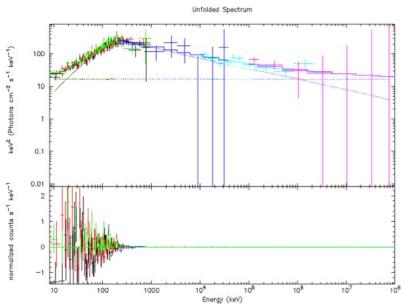

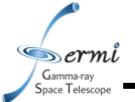

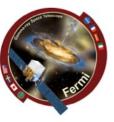

- Fit the data
  - fit 1000
    - May have to do this several times
- Tricks to refine the fit, get out of local minima
  - method migrad
    - Minuit2 migrad method, useful for getting into the right ballpark with wider parameter space
  - method leven
    - Default minimization method, useful for refining fit
  - Sometimes useful to go back and forth setting method, fitting, trying other method
- All these commands are documented here
  - http://heasarc.nasa.gov/xanadu/xspec/manual/XScommand Summary.html

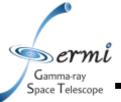

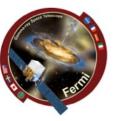

#### You have a fit

Model constant<1>(grbm<2> + powerlaw<3> + bbody<4>) Source No.: 1 Active/On

- But don't believe the results just yet ...

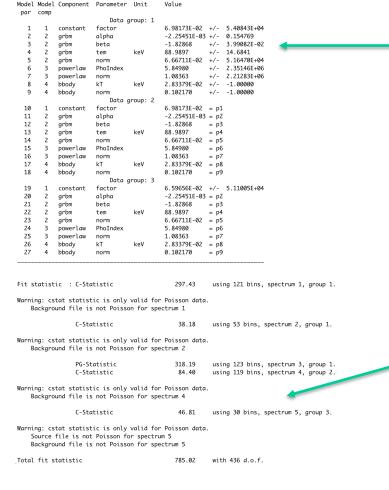

Never believe these errors, ever!

Goodness of fit

# Gamma-ray Space Telescope

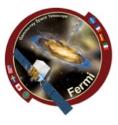

- Errors on parameters and local minima
  - Sometime will find new better fit, and you can start over
  - Confidence interval default = 90%, can change

```
XSPEC12>error 1-6
 Parameter Confidence Range (2.706)
Number of trials exceeded: continue fitting?
Number of trials exceeded: continue fitting?
Number of trials exceeded: continue fitting?
          -0.744889
                      -0.193892
                                   (-0.260579, 0.290418)
Apparent non-monotonicity in statistic space detected.
Current bracket values -2.25746, -2.25356
and delta stat 2.69048, 3.31576
but latest trial -2.25736 gives 2.685
Suggest that you check this result using the steppar command.
          -2.40369
                       -2.25551
                                   (-0.0739512, 0.0742339)
           127.898
                        232.325
                                   (-41.8045,62.6225)
                     0.0303339 (-0.00350109,0.00537204)
         0.0214608
     5
                                   (-0.0674719, 0.457264)
                     2.45999
           1.93526
           7.96772
                        39.5745
                                   (-8.86897, 22.7378)
```

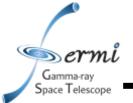

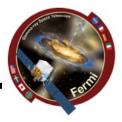

- XSPEC can do lots of other useful things
  - Many spectral models
    - http://heasarc.nasa.gov/xanadu/xspec/manual/Models.ht ml
  - Calculate fluxes over energy range
    - If you want de-absorbed X-ray fluxes (true emitted flux), you can set the nH=0 after fitting
  - Can even simulate data using fakeit command
  - Can fit offsets for different datasets if cross-calibration is uncertain
    - different fit parameters (e.g. normalizations) for different instruments
  - Plot data in counts, F<sub>v</sub>, vF<sub>v</sub>

# Gamma-ray Space Telescope

#### What else?

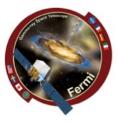

- Do this in time-resolved analysis
  - measure evolution of parameters
  - are all components seen in every interval
  - ftest for nested models
  - more sophisticated simulations potentially required
- Rmfit can also do these joint fits